## <<Adobe Premiere Pro C>>

<<Adobe Premiere Pro CS3 >>

- 13 ISBN 9787115184627
- 10 ISBN 7115184623

出版时间:2008-9

Adobe

页数:367

字数:554000

PDF

#### http://www.tushu007.com

## <<Adobe Premiere Pro C>>

Adobe Premiere Pro CS3

 AdobePremiere Pro是目前最易学、高效和精确的视频编辑软件之一。 DV HD HDV

 $\mathbf A$ dobe

Adobe Premiere Pro

AdobeEncore CS3 DVD Flash

Adobe Premiere Pro CS3 Windows Mac OS

## <<Adobe Premiere Pro C>>

#### , tushu007.com

Adobe  $\blacksquare$ Adobe Premiere Pro CS3

 $19$ 

Premiere Pro CS3

Premiere Pro CS3

Premiere Pro Termiere Pro Premiere Pro

# <<Adobe Premiere Pro C>>

( ) Adobe

# <<Adobe Premiere Pro C>>

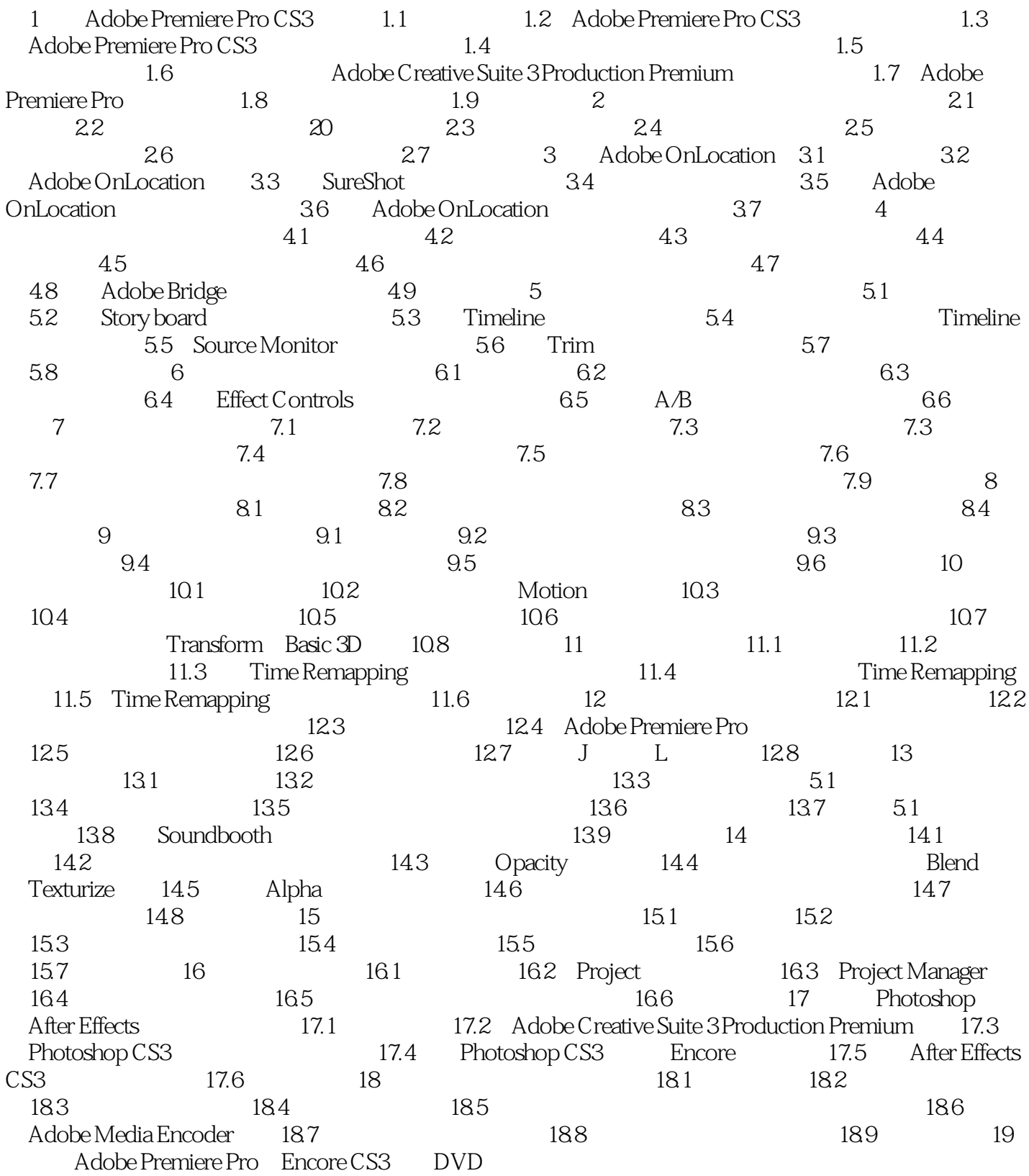

# <<Adobe Premiere Pro C>>

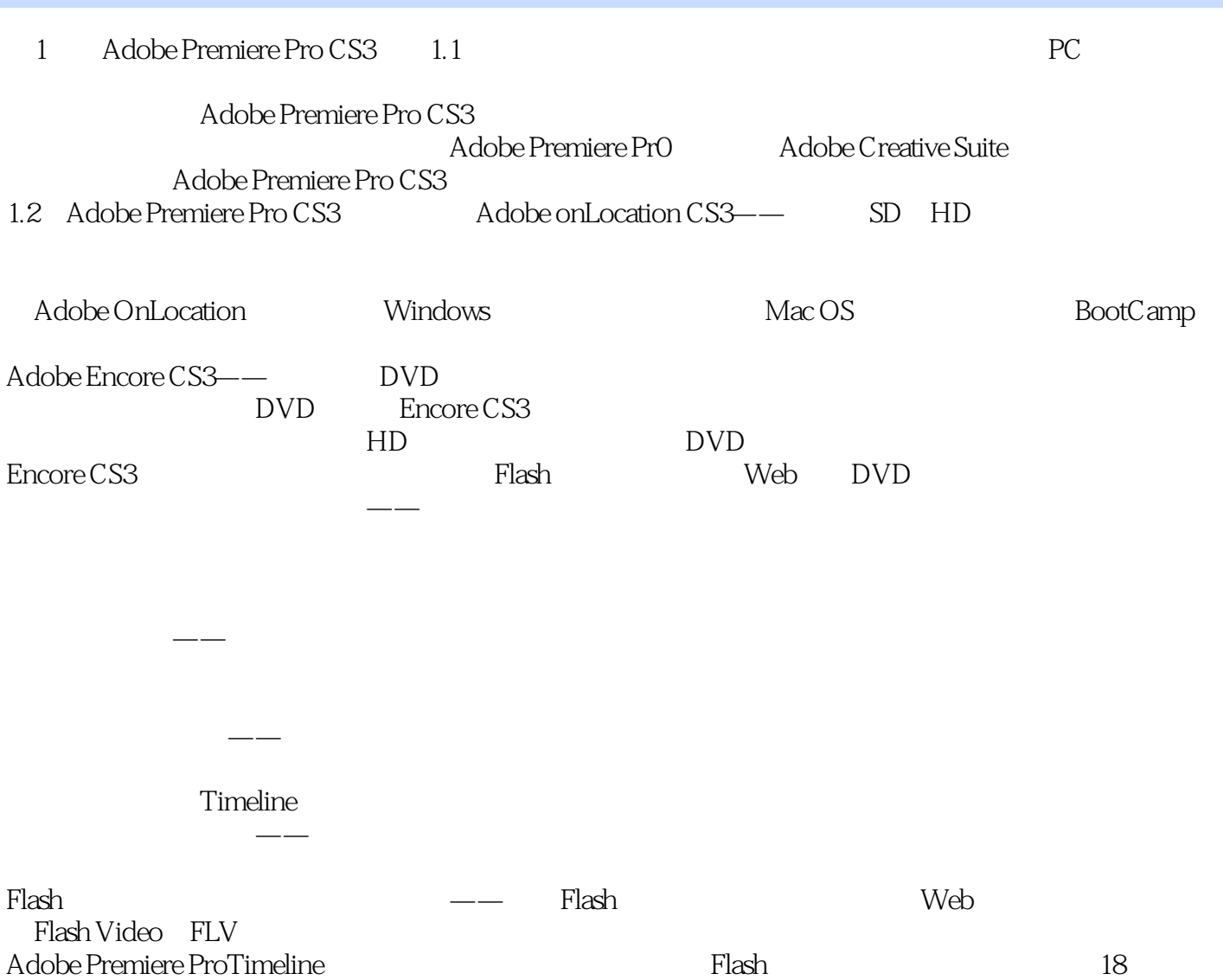

# <<Adobe Premiere Pro C>>

, tushu007.com

Adobe

《Adobe公司经典教程·Adobe Premiere proCS3经典教程》是Adobe公司推出的权威经典教程,畅销全  $15$  27

Premiere Adobe

# <<Adobe Premiere Pro C>>

本站所提供下载的PDF图书仅提供预览和简介,请支持正版图书。

更多资源请访问:http://www.tushu007.com